الفصل الثاني المبحث الأول سورة الكهف

## 1. تسمية بسورة الكهف

سميت سورة الكهف، لبيان قصة أصحاب الكهف العجيبة الغريبة فيها الآيات (9-26) مما هو دليل حاسم ملموس على قدرة الله الباهرة. أو جماعة آمنوا برهم وهربوا بدينهم من الاضطهاد فرارا بدينهم من الفتنة فلجأوا إلى كهف قائلين: ربنا آتنا من لدنك رحمة وهيئ لنا من أمرنا رشدا ... وقد مكثو — لبثوا — في كهفهم تسعا وثلاثمائة من السنين وضرب الله تعالى على آذاهم: أي أنامهم في الكهف سنين عديدة لا ينتبهون ثم أيقظهم وطلبوا من رهم رحمته الخاصة وهي "المغفرة" في الآخرة والأمن من الأعداء والرزق في الدنيا وسمي الجبل والوادي الذي كان فيه الكهف الرقيم — وهو اللوح الحجي الذي كتبت عليه أسماؤهم.  $^2$ 

وهي إحدى سور خمس بدئت ب"الحمد لله": وهي الفاتحة, الأنعام, الكهف, سبأ, فاطر. وهو استهلال يوحي بعبودية الإنسان لله تعالى، وإقراره بنعمه وأفضاله, وتمجيد الله عو وجل, والاعتراف بعظمة وجلاله وكماله..

<sup>.</sup> وهبة الزحلي, *التفسير المنير*, (دمشق: دار الفكر, 2005 م-1426 ه). ص.212.

<sup>.</sup> هجت عبد الواحد الشيخلي, بالاغة القرآن الكريم في الاعجاز, (مكتبة دنديسر, 2001م-1422ه). ص.5

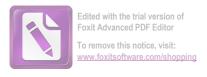

## 2. مضمون في سورة الكهف

تعرضت سورة الكريمة لثلاث قصص من روائع قصص القرآن،  $^{6}$  وتصحيح العقيدة والأيمان وتصحيح منهج الفكر والنظر وتصحيح القيم بميزان.  $^{4}$  وإليكم البيان الأوضح في السطور التالية.

إن الغرض من نزول السورة ذكر القصص الثلاث العجيبة التي لم تذكر في القرآن الكريم إلا في هذه السورة وهي قصة أصحاب الكهف وقصة موسى وفتاه في مسير هما إلى مجمع البحرين وقصة ذي القرنين ثم استفيد منها ما استفرغ في السورة من الكلام في نفى الشريك والحث على تقوى الله سبحانه.

### 1. قصة أصحاب الكهف

بحيء قصة أصحاب الكهف, فتعرض نموذجا للإيمان في النفوس المؤمنة. كيف تطمئن به, وتؤثره على زينة الأرض ومتاعها, وتلجأبه إلى الكهف حين يعز عليها أن تعيش به مع الناس. وكيف يرعى الله هذه النفوس المؤمنة, ويقيها الفتنة, ويشملها بالرحمة.

وفي القصة روايات شق, وأقاوبل كثيرة. فقد وردت في بعض الكتب القديمة وفي الأساطير بصور شق. ونحن نقف فيها عند حد ما جاء في القرآن, فهو المصدر الوحيد المستيقن. ونطرح سائر الروايات و الأساطير التي اندست في التفاسير بلاسند صحيح. وبخاصة أن القرآن الكريم قد لهى عن استفتاء غير القرآن فيها, وعن المراء فيها والجدل رجما بالغيب.

إن طريقة التي اتبعت في عرض هذه القصة من الناحية الفنية هي طريقة التلخيص الإجمالي أولا، ثم العرض التفصيلي أخيرا. وهي تعرض في

<sup>3.</sup> محمد علي الصابوني, صفوة التفاسيرالمجلد الثاني، (يروت لبنان: دار الفكر، 1421 ه-2001 م). ص . ١81.

<sup>4.</sup> سيد قطب, في ظلال القرآن. (دار الشروق). ص. 369

<sup>.</sup> محمد حسين الطباطبائي، الميزان في تفسير القرآن, (بيروت لبنان: 7120). ص. 236

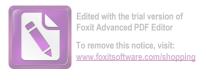

مشاهد وتترك بين المشاهد فحوات يعرف ما فيها من السياق. وهي تبدأ هكذا:

(أم حسبت أن أصحاب الكهف والرّقيم كانوا من آياتنا عجبا. إذ أوى الفتية إلى الكهف, فقالوا: ربنا آتنا من لدنك رحمة، وهيء لنا من أمرنا رشدا. فضربنا على آذاهم في الكهف سنين عددا, ثم بعثنا هم لنعلم أي الحزبين أحصى لما لبثوا أمدا).

وهو تلخيص يجمل القصة، ويرسم خطوطها الرئيسية العريضة. فنعرف أن أصحاب الكهف فتية - لا نعلم عددهم - آووا إلى الكهف وهم مؤمنون. وأنه ضرب على آذاهم في الكهف - أي ناموا - سنين معدودة - لا نعلم عددها - وأهم بعثوا من رقدهم الطويلة. وأنه كان هناك فريقان يتجادلان في شأهم ثم لبثوا ليتبين أي الفريقين أدق إحصاء. وأن قصتهم على غرابتها ليست بأعجب آيات الله. وفي صفحات هذا الكون من العجائب وفي ثنايه من الغرائب ما يفوق قصة أصحاب الكهف والرقيم.

وبعد هذ التلحيص المشوق للقصة يأخذ السياق في التفصيل. ويبدأ هذ التفصيل بأن ما سيقصه الله منها هو فصل الخطاب في الروايات المتضاربة, وهو الحق اليقين:

(نحن نقص عليك نبأهم بالحق. إلهم فتية آمنوا برهم وزدناهم هدى. وربطنا على قلوهم إذ قاموا فقالوا: ربنا رب السماوات والأرض، لن ندعو من دونه إلهًا. لقد قلنا إذن شططا. هؤلاء قومنا اتخذوا من دونه آلهة. لولا يأتون عليهم بسلطان بين. فمن أضلم ممن افترى على الله كذبا ؟ وإذ اعتز لتموهم وما يعبدون – إلا الله – فأووا إلى الكهف، ينشرلكم ربكم من رحمته، ويهيء لكم من أمركم مرفقا).

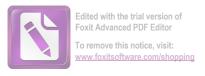

هذ هو المشهد الأول من مشاهد القصة. "إلهم فتية آمنوا برهم".." وزدناهم هدى" بإلهامهم كيف يدبرون أمرهم. "وربنا على قلوهم" فإذا هي ثابتة راسخة, مطمئنة إلى الحق الذي عرفت. معتزة بالإيمان الذي اخترات "إذا قاموا".. والقيام حركة تدل على العزم والثبات. "فقالوا: ربنا رب السماوات والأرض".. فهو رب هذ الكون كله "لن ندعو من دونه إلها". فهو واحد بلاشريك. "لقد قلنا إذن شططا".. وتجاوزنا الحق وحدنا عن الصواب.

## 2. قصة موسى مع الخضر

أكثر العلماء على أن موسى الذى ذكر في هذه الآية هو موسى بن عمران نبي بنى إسرائيل صاحب المعجزات الظاهرة والشريعة الباهرة, ولهم على ذلك أدلة:

- أ. إنه ماذكر الله موسى في كتابه إلا أرد صاحب التوراة, فإطلاق هذا الاسم يوجب الانصراف إليه، ولو كان شخصا آخر سمى بهذا الاسم لوجب تعريفه بصفة توجب الامتياز و تزيل الشبهة.
- ب. ما أخرجه البخارى ومسلم في جماعة آخرين عن سعيد بن جبير قال: قلت لابن عباس رضى الله عنهما: إن نوفا البكالى بن فظالة ابن كعب من أصحاب أمير المؤمنين على كرم الله وجهه, يزعم أن موسى صاحب بنى إسرائيل, فقال كذب عدو الله.

<sup>6.</sup> في ضلال القرآن. ص.2260

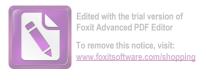

وذهب أهل الكتاب وتبعهم بعض المحدثين والمؤمنين والمؤرخين أن موسى هنا هو موسى أن ميشى بن يوسف بن يعقوب وكان نبيا قبل موسى بن عمران ولهم على ذلك أدلة:

- أ. إن موسى بعد أن أنزلت عليه التوراة وكلمه الله بلا واسطة, وحج خصمه لالمعجزات العظيمة التي لم يتفق مثلها لأكثر الأنبياء يبعد أن يبعثه الله بعد ذلك ليستفيد علما من غيره وردّ هذا بأنه العالم الكامل في أكثر العلوم يجهل بعد أشياء, فيحتاج في تعلمها إلى من دونه, وهذا مشاهد معلوم.
- ب. إن موسى عليه السلام بعد خرجوه من مصر وذهابه إلى التيه تُوُفّى و لم يخرج قومه منه إلا بعد وفاته, ولو كانت هذه القصة معه لاقتضت خرجوه من التيه, لأنها لم تكن وهو في مصر بالاتفاق.
- ج. إلها لوكانت معه لاقتضت غيبته أياما, ولو كان كذلك لعلمها الكثير من بني إسرائيل الذين كانوا معه ونقلت لتوافر الدواعي على نقلها, و لم يكن شيء من ذلك, فإذا لم تكن معه وردّ هذا بأنه قد يكون موسى عليه السلام خرج وغاب أياما, لكن لم يعلموا أنه ذهب لهذا الغرض, بل ذهب ليناجي ربه, و لم يقفهم على حقيقة غيبته بعد أن رجع, لعلمه بقصور فهمهم, فخاف من حط قدره عندهم, فأوصى فتاه بكتمان ذلك.

وعلى الجملة فإنكارهم لايؤبه به, وهو حائز عقلا وقد أخبر به سبحانه رسوله. فتى موسى – هو يوشع بن نون بن أفراثيم بن يوسف عليه السلام, وقد كان يخدمه ويتعلم منه, والعرب تسمى الخادم فتى, لأن الخدم أكثر مايكونون في سن الفتوة كما يطلقون على العبد فتى, وفي الحديث

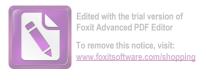

الصحيح "ليقل أحدكم فتا ى وفتاى, ولايقل عبدى وأمتى" وهذا من محاسن الآداب الشرعية.

الخضر (بفتح الخاء وكسرها وكسر الضاد وسكونها) لقب لصاحب موسى, واسمه بليا (بفتح الباء وسكون اللام) ابن ملكان, والأكثرون على أنه كان نبيا، ولهم على ذلك أدلة:

- أ. قوله: "آتيناه رحمة من عندنا" والرحمة: النبوة بدليل قمله: "أهم يقسمون رحمة ربك".
- ب. قوله "وعلمناه من لدنا علما" وهذه يقتضى أنه علمه بلا واسطة معلم ولا إرشاد مرشد، وكل من كان كذلك كان نبيا.
- ج. إنه قال له موسى: "هل أتبعك على أن تعلن" والنبي لا يتعلم من غير النبي.
- د. إنه قال: "وما فعلته عن أمرى" أى بل قد فعلته بوحى من الله, وهذا دليل النبوة.

بحمع البحرين - هو المكان الذي يجتمع فيه البحران ويصيران بحران واحدا, وفيه رأيان:

- أ. إنه ملتقى بحر فاريس والروم (ملتقى المحيط الهندى والبحر الأحمر عند الباب المندب).
- ب. إنه ملتقى بحر الروم والمحيط الأطلنطى عند طنجة قاله محد بن كعب القرظى (البحر الأبيض المتسط والمحيط الأطلسى عند مضيق حبل طارق أمام طنجة). وسيأتى رأى آخر للبقاعى.

وليس في الكتاب الكريم مايدل على تعيين هذين البحرين, فإن جاء في الخبر الصحيح شيء فذالك، وإلا فيجمل السكوت عنه.

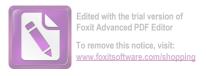

#### 3. قصة ذي القرنين

لقد سأل سائلون عن ذي القرنين. سألوا الرسول - صلى الله عليه وسلم - فأوحى إليه الله بما هو وارد هنا من سيرته. وليس أمامنا مصدر آخر غير القرآن في هذه السيرة. فنحن لا نملك التوسع فيها بغير علم. وقد وردت في التفاسير أقوال كثيرة, ولكنها لا تعتمد على يقين. وينبغي أن تؤخذ بحذر, لما فيها من إسرائيليات وأساطير.

وقد سجل السياق القرآني لذي القرنين ثلاث رحلات: واحدة إلى المغرب, وواحدة إلى المشرق, وواحدة إلى مكان بين السدين ... فلنتابع السياق في هذه الرحلات الثلاث.

يبدأ الحديث عن ذي القرنين بشيء عنه:

"وإنا مكنا له في الأرض وآتيناه من كل شيء سببا" ...

لقد مكنا له في الأرض, فأعطاه سلطانا وطيد الدعائم, ويسر له أسباب الحكم والفتح, وأسباب البناء والعمران, وأسباب السلطان والمتاع .. وسائر ما هو من شأن البشر أن يمكنوا فيه في هذه الحياة.

"فأتبع سببا". ومضى في وجه مما هو ميسر له, وسلك طريقه إلى الغرب.

"حتى إذا بلغ مغرب الشمس وجدها تغرب في عين حمئة, ووجد عندها قوما. قلنا: ياذا القرنين إما أن تعذب وإما أن تتخذ فيهم حسنا. قال: أما من ظلم فسوف نعذبه, ثم يرد إلى ربه فيعذبه عذابا نكرا. وأما من آمن وعمل صالح فله حزاء الحسني، وسنقول له من أمرنا يسرا".

ومغرب الشمس هو المكان الذي يرى الرائي أن الشمس تغرب عنده وراء الأفق. وهو يختلف بالنسبة للمواضع. فبعض المواضع يرى الرائي فيها أن الشمس تغرب خلف حبل. وفي بعض المواضع يرى أنها تغرب في الماء كما في المحيطات الواسعة والبحار. وفي بعض المواضع يرى أنها تغرب

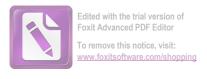

في الرمال إذا كان في صحراء مكشوقة على مد البصر .. واظاهر من النص أن ذا القرنين غرب حتى وصل إلى نقطه على شاطئ المحيط الأطلسي – وكان يسمى بحر الظلمات ويظن أن اليابسة تنتهي عنده – فرأى الشمس تغرب فيه.

والأرجح أنه كان عند مصب أحد الألهار. حيث تكثر الأعشاب ويتجمع حولها طين لزج هو الحمأ. وتوجد البرك وكألها عيون الماء .. فرأى الشمس تغرب هناك و "وجدها تغرب في عين حمئة" .. ولكن يتعذر علينا تحديد المكان, لأن النص لا يحدده. وليس لنا مصدر آخر موثوق به نعتمد عليه في تحديده. وكل قول غير هذا ليس مأمونا لأنه لا يستند إلى مصدر صحيح.

عند هذه الحمئة وجد ذو القرنين قوما: "قلنا: يا ذا القرنين إما أن تعذب وإما أن تتخذ فيهم حسنا". كيف قال الله هذا القول لذي القرنين ؟ أكان ذلك وحيا إليه أم إنه حكاية حال. إذ سلطه الله على القوم, وترك له التصرف في أمرهم فكأنما قيل له: دونك وإباهم. فإما أن تعذب وإما أن تتخذ فيهم حسنا ؟ كلا القولين ممكن, ولا مانع من فهم النص على هذا الوجه أو ذاك. والمهم أن ذا القرنين أعلن دستوره في معاملة البلاد المفتوحة, التي دان له أهلها وسلطه الله عليها.

"قال: أما من ظلم فسوف نعذبه, ثم يرد إلى ربه فيعذهم عذبا نكرا. وأما من آمن وعمل صالح ا فله جزاء الحسني، وسنقول له من أمرنا يسرا".

أعلن أن للمعتدين الظالمين عذابه الدنيوي وعقابه, وألهم بعد ذلك يردون إلى رهم فيعذهم عذابا فظيعا "نكرا" لانظير له فيما يعرفه البشر. أما المؤمنون الصالحون فلهم الجزاء الحسن, والمعاملة الطيبة، والتكريم والمعونة والتيسير.

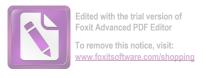

وهذا هو دستور الحكم الصالح. فالمؤمن الصالح ينبغي أن يجد الكرامة والتيسير والجزاء الحسن عند الحاكم. والمعتدي الظالم يجب أن يلقى العذاب والإيذاء .. وحين يجد الحسن في الجماعة جزاء حسنا، ومكانا كريما وعونا وتسيرا, ويجد المعتمدي جزاء إفساده عقوبة وإهانة وجفوة .. عندئذ يجد الناس ما يحفز هم إلى الصلاح والإنتاج. أما حين يضطرب ميزان الحكم فإذا المعتدون المفسدون مقربون إلى الحاكم مقدمون في الدولة, وإذا العاملون الصالحون منبوذون أو محاربون. فعندئذ تنحول السلطة في يد الحاكم سوط عذاب وأداة إفساد. ويصير نظام الجماعة إلى الفوضى والفساد.

ثم عاد ذو القرنين من رحلة المغرب إلى رحلة المشرق، ممكنا له في الأرض, ميسرة له الأسباب: "ثم أتبع سببا. حتى إذا بلغ مطلع الشمس وجدها تطلع على قوم لم نجعل لهم من دونها سترا. كذلك وقد أحطنا بما لديه خبرا"

وما قيل عن مغرب الشمس يقال عن مطلعها. فالمقصود هو مطلعها من الأفق الشرقي في عين الرائي. والقرآن لم يحدد المكان. ولكنه وصف طبيعته وحال القوم الذي وجدهم ذو القرنين هناك: "حتى إذا بلغ مطلع الشمس وجدها تطلع على قوم لم نجعل لهم من دونها سترا". أى إنها أرض مكشوفة, لا تحجبها عن الشمس مرتفعات ولا أشجار. فالشمس تطلع على القوم فيها حين تطلع بلا ساتر .. وهذا الوصف ينطبق على الصحارى والسهوب الواسعة. فهو لا يحدد مكانا بعينه. وكل ما نرجحه أن هذا المكان كان في أقصى الشرق حيث يجد الرئي أن الشمس تطلع هذه المستوية المكشوفة، وقد يكون ذلك على شاطئ إفيقية الشرقي. وهناك

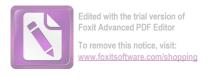

احتمال لأن يكون المقصود بقوله: "لم نجعل لهم من دولها سترا ألهم قوم عراة الأحسام لم يجعل لهم سترا من الشمس ..

ولقد أعلن ذو القرنين من قبل دستوره في الحكم, فلم يتكرر بيانه هنا, ولا تصرفه في رحلة المشرق لأنه معروف من قبل، وقد علم الله كل ما لديه من افكار واتجاهات.

ونقف هنا وقفه قصيرة أمام ظاهرة التناسق الفني في العرض .. فإن المشهد الذي يعرضه السياق هو مشهد مكشوف في الطبيعة: الشمس ساطعة لا يسترها عن القوم ساتر. وكذلك ضمير ذي القرنين ونواياه كلها مكشوفة لعلم الله .. وكذلك يتناسق المشهد في الطبيعة وفي ضمير ذي القرنين على طريقة التنسيق القرآنية الدقيقة.

<sup>7.</sup> في ضلال القرآن. ص 2290

# المبحث الثاني المبحث البلاغة المبلاغة

#### 1. مفهوم الجناس و أنواعه

الجناس لغة فهو مصدر جانس الشيئ شاكله واتحد معه في الجنس. المنطلاحا الجناس هو أن تشابه اللفظان في النطق و يختلفان في المعني. و والله الكلمتين في اللفظ والمنطل عنه الجناس هو تشابه الكلمتين في اللفظ

من الشرح المذكور يمكن أن نخلص ما هو الجناس؟ الجناس لغة هو مصدر جانس الشئ شاكله واتحد معه في الجنس. ثم اصطلاحا هو أن تشابه اللفظان في النطق و يختلفان في المعنى.

أما أنواع الجناس فينقسم إلى قسمين، هما الجناس التام و الجناس غير التام:

الجناس تام ، هو ما اتفق في أمور أربعة هي: نوع الحرف و شكلها و عددها و ترتيبها.

و الجناس تام ينقسم الى ثلاثة أقسام، هي: مماثل و مستوفي و المركب.

أ). مماثل، هو ما كان اللفظان فيه من نوع واحد اسمين أو فعلين أو حرفين.

المثال:

كقوله تعالى: "و يوم تقوم الساعة يقسم المجرمون ما لبثوا غير ساعة" فالساعة الأولى "يوم القيامة" و الثانية "واحدة الساعات".

<sup>.</sup> أحمد مصطفى المراغي ، علوم البلاغة و البيان و المعاني و البديع ، دار الكتب العلمية :١٩٩٣ م. ص: ٣٥٤.

و. على الجارم و مصطفى أمين، البلاغة الواضحة ، حاكرتا: روفة فريس ، ٢٠٠٧ م. ص: ٢٦٥.

<sup>8.</sup> أحمد مصطفى المراغي ، *علوم البلاغة و البيان و المعاني و البديع ،* دار الكتب العلمية :١٩٩٣ م. ص: ٣٥٤.

و قول محمود سامي البارودي:

تحملت خرف المن كل رزيئة \* و حمل رزايا الدهر أحلى من المن فالمعن الأول تعداد الصنائع و النعم نحو: أعطيك كذا و أحسنت اليك بكذا، و المعن الثاني العسل.

ب). المستوفي، هو ما كان اللفظان فيه من نوعين كاسم و فعل. 11 كقول أبي تمام:

مامات من كرم الزمان فإنه \* يحيا لدي يحيى بن عبد الله المراد بكلمة "يحيى" ثانية هو المراد بكلمة "يحيى" ثانية هو السم .

ت). المركب هو ما تشابها ركناه، و كان أحد هما كلمة مفردة، و الآخر مر/كبا من كلمتين فصاعدا<sup>12</sup>. و هو ثلاثة أنواع:

الأول: الجناس المقرون، و يسمى المتشابه، و هو ما اتفق لفظا و خطا. 13

كقول البستى:

يا من تدل بوجنة \* وانامل عن عندم

كفي جعلت لك الفدا \* الحاظ عينك عن دمي

الجناس بين "عندم" و "عن دمى" تشابهن الكلمتين فيه اللفظين و خطئين.

<sup>9.</sup> أحمد مصطفى المراغي ، علوم البلاغة و البيان و المعاني و البديع ، دار الكتب العلمية :١٩٩٣ م. ص: ٣٥٤.

<sup>&</sup>lt;sup>10</sup>. حفني محمد شرف ، *الصّور البديعية بين النظرية و التطبيقي* ، مكتبة الثباب : ١٩٦٦ م. ص: ٤٢.

<sup>11.</sup> حفني محمد شرف ، الصّور البديعية بين النظرية و التطبيقي ، مكتبة الثباب : ١٩٦٦ م. ص: ٤٢.

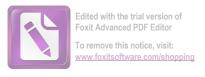

الثاني: المفروق، و هو ما اتفق ركناه لفظا لا خطا، و خص باسم المفروق لافتراق الركنين في الخط.

#### مثل:

كنت أطمع في تجريبك ، و مطايا الجهل تجرى بك.

الجناس بين "تجرى بك" مركب من لفظتين، و بين "تجريبك" لفظة واحدة، جناس تركيب لفظها لا خط.

الثالث: مرفو، و هو ما كان أحد ركنيه مستقلا، و الآخر مرفوا من كلمة أخرى، أو يضم له حروف المعاني حتى يعتدل ركنا التجنيس. أقول الحريري:

و لا تله عن تذكار ذنبك و إبكه

بدمع يحاكى المزن حال مصابه

و مثل لعينيك الحمام و وقعه

و روعة ملقاه و مطعم صابه

المراد بكلمة "مصابه" الأولى كلمة مركب من "مصاب + هاء" و المراد بكلمة "مطعم صابه" و ثانها من جزء الكلمة من "م + صاب + الهاء".

<sup>12.</sup> حفني محمد شرف ، الصّور البديعية بين النظرية و التطبيقي ، مكتبة الثباب : ١٩٦٦ م. ص: ٢٢

<sup>13.</sup> حفني محمد شرف ، الصّور البديعية بين النظرية و التطبيقي ، مكتبة الثباب : ١٩٦٦ م. ص: ٤٤

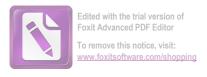

- ٢. الجناس غير تام، هو ما اختلف فيه اللفظان في واحد من الأمور الأربعة. 16 وهي:
  - أ. الإختلاف في نوع الحروف ( المضارع )

اشترط في اختلاف نوع الحروف إلاّ أن يكون الإختلاف بأكثر من حرف، وذلك على وجهين:

1- أن يكون هو وما يقابله في الطرف الآخر متقاربي المخرج إما في الأول كقول الحربري: "بَيْنِي وَبَيْنَ كَنِي لَيْلٌ دَامِسٌ وَطَرِيْقٌ طَامِسٌ . فجانس هنا بين كلمتين "دامس" و "طامس" كلاهما مختلفان في الحروف إلا أهما متقاربان في المخرج لأ الدال والطاء مخرجهما اللسان.

أو في الوسط كقولهم: الْبَرَايَا أَهْدَافُ الْبَلَايَا. والشاهد في المثال "حرف الراء" في اللفظ البرايا "واللام" في اللفظ البلايا كلاهما مختلفان في الحروف مع تقارهما في المخرج لألهما خارجان من اللسان. وهذا الجناس يسمى جناسا مضارعا.

2- أن يكون غير متقاربي المخرج وهذا الإختلاف إما في الأول نحو: 

﴿وَيَلِ لِ مُمَزَوِ لُمَزَوِ لُمَزَوِ لَمَزَوِ المحرة الممزة: 1، والشاهد في كلمتين همزة ولمزة كلامهما مختلفان في الحرف مع تباعدهما في المخرج كان الهاء في اللفظ همزة من الحروف الحلقية وأما اللام في اللفظ لمزة من الحروف اللمانية.

<sup>14.</sup> علي الجارم و مصطفى أمين، البلاغة الواضحة ، جاكرتا: روفة فريس ، ٢٠٠٧ م. ص:٢٨٣

<sup>&</sup>lt;sup>17</sup>. أحمد مصطفى المراغي ، علوم البلاغة و البيان و المعايي و البديع ، دار الكتب العلمية :١٩٩٣ م. ص: ٣٥6.

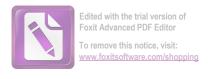

أو في الوسط نحو قوله تعالى: ﴿فَأَمَّا ٱلْمَتِيمَ فَلَا تَقْهَرُ ۞ وَأَمَّا ٱلْمَتِيمَ فَلَا تَقْهَرُ ۞ وَأَمَّا ٱلْمَتِيمَ فَلَا تَقْهَرُ ۞ الشاهد ٱلسَّآمِلَ فَلَا تَنْهَرُ ۞ سورة الضحى ۞ - ☐ أَلَسَّآمِلَ فَلَا تَنْهَرُ ۞ سورة الضحى في "تقهر" والنون في "تنهر" كلامهما في المثال حرف القاف في "تقهر" والنون في "تنهر" كلامهما محتلفان في الحروف مع تباعدهما في المخرج.

## ب. الإختلاف في هيئة الحروف (المحرف)

وهو على قسمين:

1- الجناس المحرف هو أن يكون الإحتلاف في اللفظ في ناحية الحركة أو السكون مثال الإحتلاف في الحركة فقط كقول العرب "جنة البرد جنة البرد"<sup>19</sup>. والشاهد في البرد والبرد لأنها يجانس جنسا محرفا حيث أن البرد الأول مضموم الباء وأن البرد الثاني مفتوح الباء.

<sup>18.</sup> أحمد مصطفى المراغي ، علوم البلاغة و البيان و المعاني و البديع ، دار الكتب العلمية :٩٩٣ م. ص: ٥٥٥.

<sup>173:</sup> عبد الرحمن الأخضري, الجواهر المكنون, (اندونسيا: المدرسة الإسلامية دار السلامة,1999), ص:173

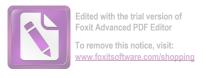

والمثال لإختلاف والسكون كقولهم "الجاهل إم مفرط أو مفرط". والشاهد في كلمتي مفرط أو مفرّط حيث ألهما يجانسان حرفا لأن المفرط الأول ساكن الفاء والمفرط الثاني مفتوح الفاء.

2- ما كان يتماثل فيه اللفظان في الركن ولكن بينهما اختلاف في الخط كقول الشاعر:

## من بحر شعرك اغترف # وبفضل علمك اعترف20

فالتصحيف هنا في كلمتي "اغترف" و "أعترف" لأنه يتماثل أحدهما الآخر بإبدال على صورة المبدل منه ليكون النقط فارقا بينهما في لقايره وهذا الجناس يسمى جناسا مصحفا.

## ج. الإختلاف في عدد الحروف

سمي ناقصا سكون على وجهين:

1- ما كان بزيادة حرف واحد إما في الأول يسمى مردوفا. كقوله تعالى: "وَالْتَفَّتِ السَّاقُ بِالسَّاقِ إِلَى رَبِّكَ يَوْمَئِذٍ الْمَسَاقُ" (سورة القيامة: 29)<sup>21</sup>. هذا المردوف في كلمتي الساق والمساق لزيادة حرف الميم في أول اللفظ وأما في الوسط اللفظ يسمى مكتنفا كقولهم "حدى جهدى" هنا جناس مكتنف لزيادة حرف الهاء في وسط اللفظ وإما في الآخر يسمى مطرفا كقول أبي تام:

يمدحون من أيد عواصم # تصول بأسياف قواض قواضب<sup>22</sup>

<sup>20.</sup> نفس المراجع

<sup>21.</sup> أحمد مصطفى المراغي ، علوم البلاغة و البيان و المعاني و البديع ، دار الكتب العلمية :٩٩٣ م. ص: ٣٥٥.

<sup>22.</sup> السيد أحمد الهاشمي, حواهر البلاغة في المعاني و البيان والبديع ، (بيروت: لبنان) . ١٩٩٨:ص: 400

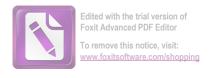

هنا جناس مطرف في كلمتي "قواض" و "قواضب" لزيادة حرف الباء في آخر اللفظ.

2- ما كان بزيادة أكثر من الحروف يسمى مذيلا كقول الخنساء: الناف البكاء هو الشفا # من الجوى بين الجوانح والمناف البكاء هو الشفا الله عناس مذيل في كلمتي "الجوى" و "الجوانح" لزيادة حرف النون والحاء في اللفظ الثاني.

## د. الإختلاف في ترتيب الحروف

سمي هذا الاختلاف الجناس القلب هو الذي يشتمل كل واحد من ركنين على الحروف الأخر من غير زيادة ولا نقص ويخالف أحدهم الأخر في الرتيب، وهو على قسمين:

## **1** قلب الكل

هو ما انعكس فيه ترتيب الحروف كلا كقولهم "حِسَامَهُ فَتْحُ لِلَوْلِيَائِهِ, وَحَتْفُ لِإَعْدَائِهِ". هنا قلب الكل بين "فتح" و "حتف", انعكاس كليا لأن الأول مقلوب الثاني.

#### 2- قلب البعض

هو ما انعكس فيه الترتيب بعضا, كقوله النبي: "اللَّهُمَّ اسْتُوْ عَوْرَاتِنَا وَآمِنْ رَوْعَاتَنَا" عُوْرَاتِنَا وَآمِنْ رَوْعَاتَنَا" كالله عَوْرَاتِنَا وَآمِنْ رَوْعَاتَنَا" كالله عَنْ الحروف بل في بعض الحروف. قد لانعكاس الترتيب ليس في الحروف بل في بعض الحروف. قد

<sup>23.</sup> عبد المتعال الصعيدي, بغية الإيضاح لتلخيص المفتاح الجزء الرابع, المطبعة النموزجية, مجهول السنة, 82.

<sup>24.</sup> أحمد مصطفى المراغى ، علوم البلاغة و البيان و المعاني و البديع ، دار الكتب العلمية :١٩٩٣ م. ص: ٣٥٥.

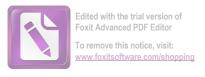

وجد هنا في لفظتي "عورا" و "روعا" وهما مقلوبا ولكن في بعض الحروف.

والملحق بالتجنيس نوعان:

# 1) جناس الإشتقاقي. <sup>25</sup>

هو توافق أصل اللفظين في الإشتقاق كقوله تعالى:

"فأقم وجهك للدين القيم" سورة الروم: ٣. والشاهد في الجناس الإشتقاق في قوله "أقم والقيم" كلامهما متشقان من قام - يقوم.

## 2) جناس شبه الإشتقاقي. 2

هو اختلاف الأصل اللفظين فيما يشبه الإشتقاق دون الإشتقاق.

كقوله تعالى: ( إِذَا قِيلَ لَكُمُ آنفِرُواْ فِي سَبِيلِ ٱللّهِ ٱثَّاقَلْتُمْ إِلَى اللّهِ ٱثَّاقَلْتُمْ إِلَى اللّهِ ٱثَّاقَلْتُمْ إِلَا مِنَ اللّهِ اللّهِ ٱثَّاقَلْتُمْ إِلَا مِنَ اللّهِ اللّهِ اللّهِ اللّهِ اللّهِ اللّهِ اللّهِ اللّهِ اللّهِ اللّهِ اللهِ اللّهِ اللهِ اللهُ اللهُ اللّهُ اللّهُ اللهُ اللهُ اللهُ اللهُ الل

<sup>&</sup>lt;sup>25</sup>. نفس المراجع

<sup>26.</sup> نفس المراجع

## 2. مفهوم الطباق و أنواعه

إن الطباق يؤخذ من الفعل الماضي هو طابق، معنه خلاف انفتحت و انبسطت او المطابق. يقال هذا الطباق ذاك اى يطابقه و يوافقه.

وتسمى الطباق و التطبيق و التضاد و التكافؤ. و لكن أكثرها شيوعا وورودا في كتب البلاغة هي ما ارتضيئاه عنوانا لهذه الصورة البديعية.

قال إنعام فوال عكاوي في كتابه "المعجم المفصل في علوم البلاغة البديع و البيان و المعاني" أن الطباق مأخوذ من مطابقة الفرس و البعير لوضع رجله مكان يده عند السير، و هو الجمع بين الشيئين، يقولون: طابق فلان بين الثوبين. ذكر الطباق قدامة بن جعفر في كتابه "نقد الشعر" فقال: "لقب المطابقة يليق بالتجنيس، وزعموا أنه يسمى طباقا من غير اشتقاق، و الأجود تلقيبه بالمقابلة، لأن الضدين بتقابلان كالسواد و البياض و غير ذلك من غير حاجة إلى تلقيبه بالطباق و المطابقة، لأهما يشعران بالتماثل، بدليل قوله تعالى: (سبع سموات طباقا <sup>29</sup>) أي متساويات

و عرفه العلوي في كتابه "الطراز" فقال: "و يقال له التضاد و التكافؤ و الطباق، و هو أن يؤتى بالشيء وبضده في الكلام، كقوله تعالى: (فليضحكوا قليلا و اليبكوا كثيرا<sup>30</sup>)".

وأما أنواع الطباق فاختلف البلاغيون في بيانه منهم بيانا واسعا مع اتيان الأمثلة لكل منها. و منهم من يكتفي بأن يوضيحها توضيحا موجزا.

<sup>27.</sup> لويس معلوف, المنجد في اللغة والأعلام, بيروت: لبنان, دار الفكر 1975, ص:460

<sup>26 .</sup> . حفني محمد شرف " الصور البديعة بين النظرية و التطبيق" جامعة القاهرة .١٩٦٦. ص: ٧٣.

<sup>27.</sup> سورة الملك ، آية : ٣

<sup>28.</sup> سورة التوبة ، آية : ٨٢

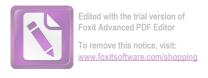

و فضلا عن ذلك انه وقع الخلاف أيضا بينهم في ذكر تلك الأنواع، و منها ما يذكر عنه بعضهم و لا يذكر الأخر.

## أما أنواع الطباق فكما يلى:

1- مطابقة بلفظين من نوع الواحد ، سواء كان اسمين ، مثال في قوله تعالى : هُوَ الْأُوّلُ وَٱلْاَخِرُ وَالظّهرُ وَالْبَاطِنُ وَهُو بِكُلِّ شَيْءٍ عَلِمٌ ﴿ . ( الحديد ٥٠: ٣) فالجمع بين "الأول و الآخر" و "الظاهر و الباطن" هنا مطابقة لأن معنيين متضادين، و أم فعلين، مثال: و قول رسول الله صلى الله عليه و سلم للأنصار : "إنكم لتكثرون عند الفزع و تلقون عند الطمع" في كلمتين تكثرون و تلقون هنا الجمع بين الفعلين المقابلين، ام حرفين مثال: و قول القائل:

ركبنا في الهوى خطرا فإما # لنا ما قد ركبنا أو علينا هنا مطابقة أيضا في حرف جر "لام و على".

- مطابقة بلفظين من نوعين ، سواء كان من فعل و اسم مثال : وَمَن يُضَلِلِ اللهُ فَمَا لَهُ مِنْ هَادٍ ﴿ السورة الرعد : ٣٣). هنا الجمع بين كلمة "يضلل و هاد" و كان معنها متضادين. فلأول من الفعل و الثاني من الإسم، أم من حرف و اسم مثال : عمل الإندونيسيون "في خارج البلاد" في هذا المثال الطباق بين "في و الخارج" هما متقابلان في المعنى غير أن الأول من نوع الحرف و الآخر من نوع الإسم. أم من حرف و فعل مثال: "قرأت هذا الكتاب من باب الطباق و إنتهت القرأة في باب التشبيه" .في كلمتين "من و إنتهت" هنا طباق لأن الأول .معنى الإبتداء ضد الإنتهاء غير أن الأول من نوع الحرف و الآخر من نوع الفعل.

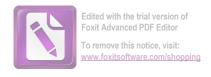

- 3- طباق الإجاب هو ما لم يختلف فيه الضدان ايجابا و سلبا.
- مثال : وَالسَّمَآءِ ذَاتِ الرَّجْعِ فَ وَالْأَرْضِ ذَاتِ الصَّدْعِ فَ (سورة الطاريق : الله عنه الله عنه عنه الله عنه الله عنه ال
- 4- طباق سلب هو ما اختلف فيه الضدّان إيجابا و سلبا ، أو جمع بين فعل مصدر واحد مثبت و منفي، أو أمر و النهي. كقوله تعالى: عَلَّمَ ٱلْإِنسَنَ مَا لَمْ يَعْلَمُ في (سورة العلق:5)، الطباق في اللفظ "علم" و "لا يعلم" يسمى طباق سلب لأن فيه الضدين يختلفان إيجابا و سلبا.